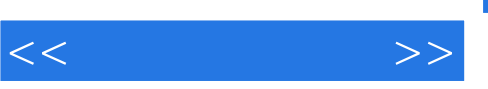

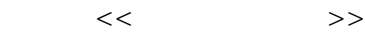

- 13 ISBN 9787030288578
- 10 ISBN 7030288572

出版时间:2010-8

页数:268

PDF

更多资源请访问:http://www.tushu007.com

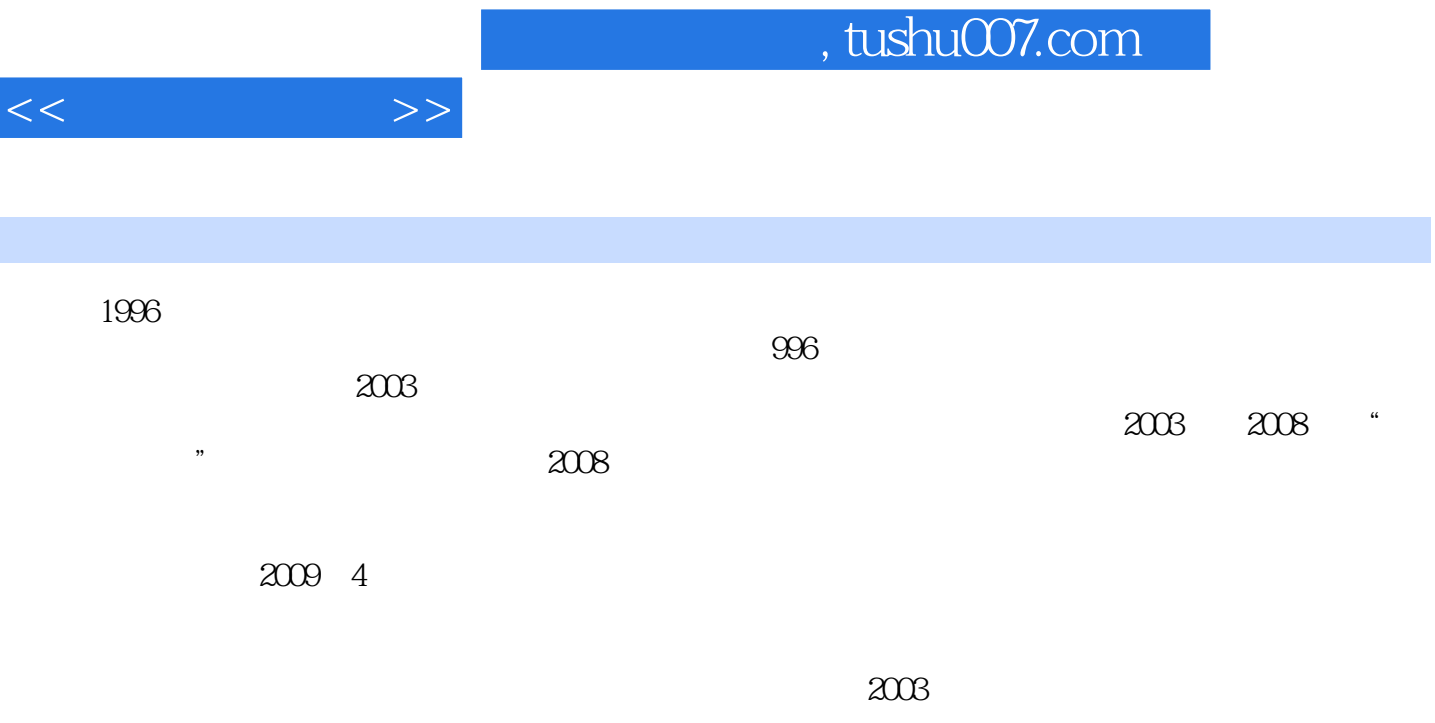

 $\Omega$ 010  $\Gamma$ 1

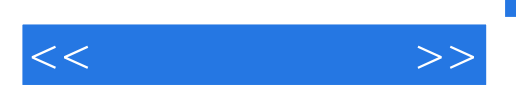

 $41$ 

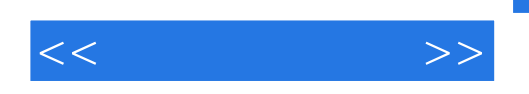

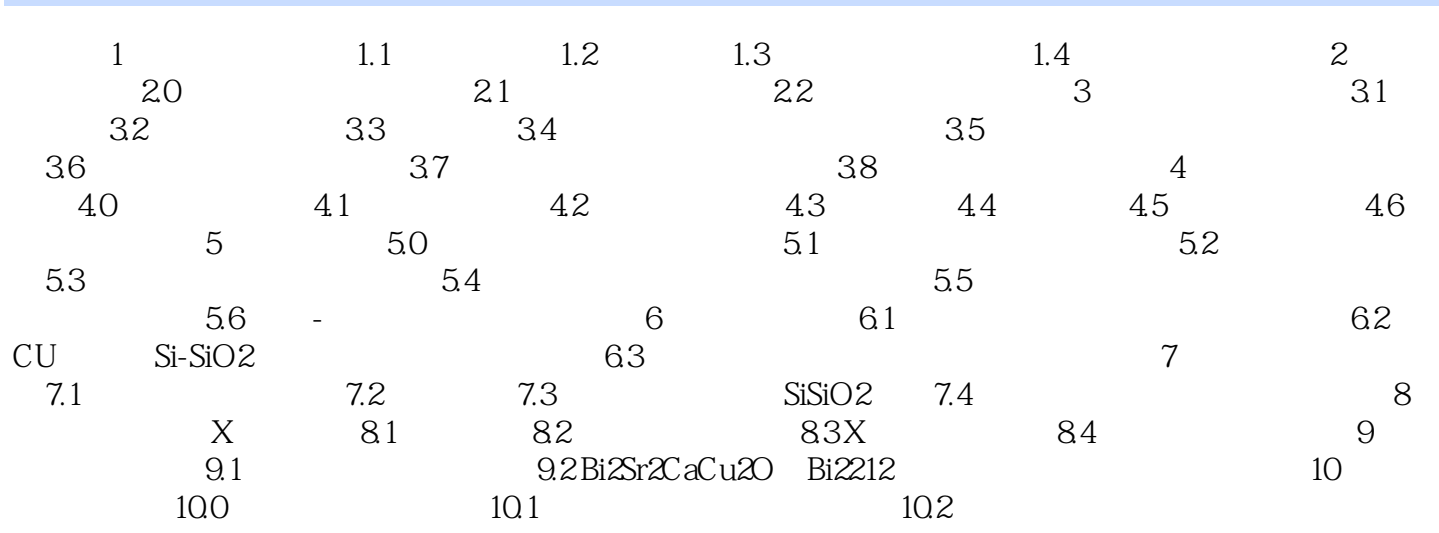

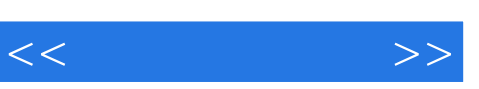

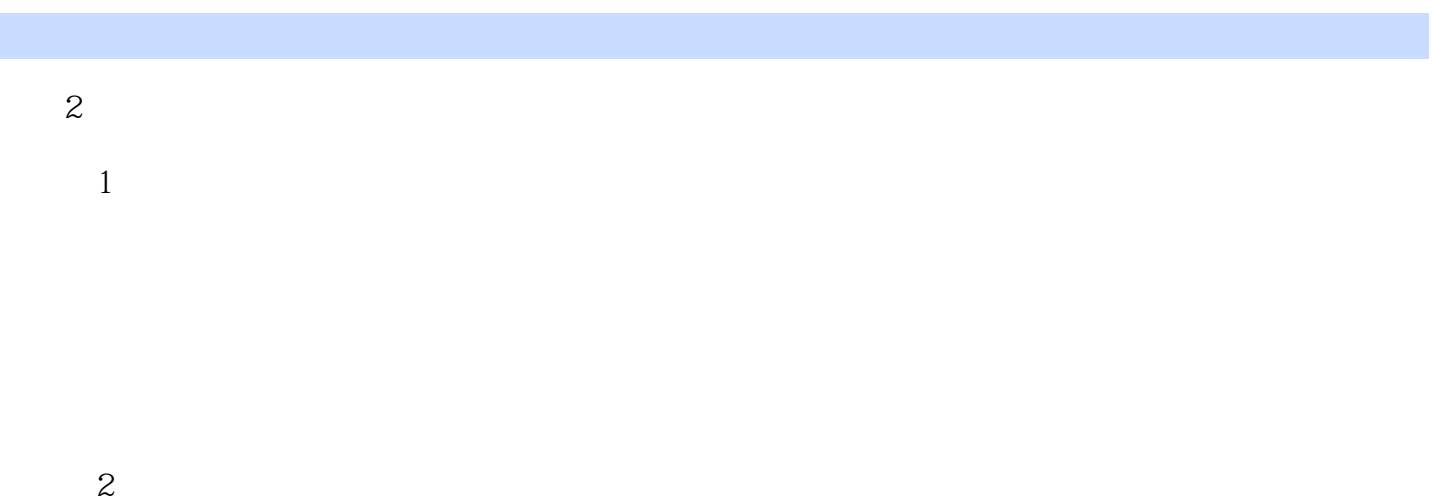

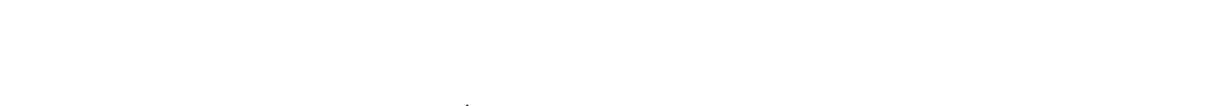

 $1$ , which is a set of the 1, set of the 1, set of the 1, set of the 1, set of the 1, set of the 1, set of the  $\overline{3}$ 

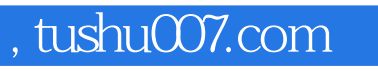

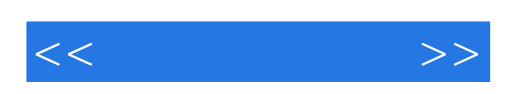

本站所提供下载的PDF图书仅提供预览和简介,请支持正版图书。

更多资源请访问:http://www.tushu007.com